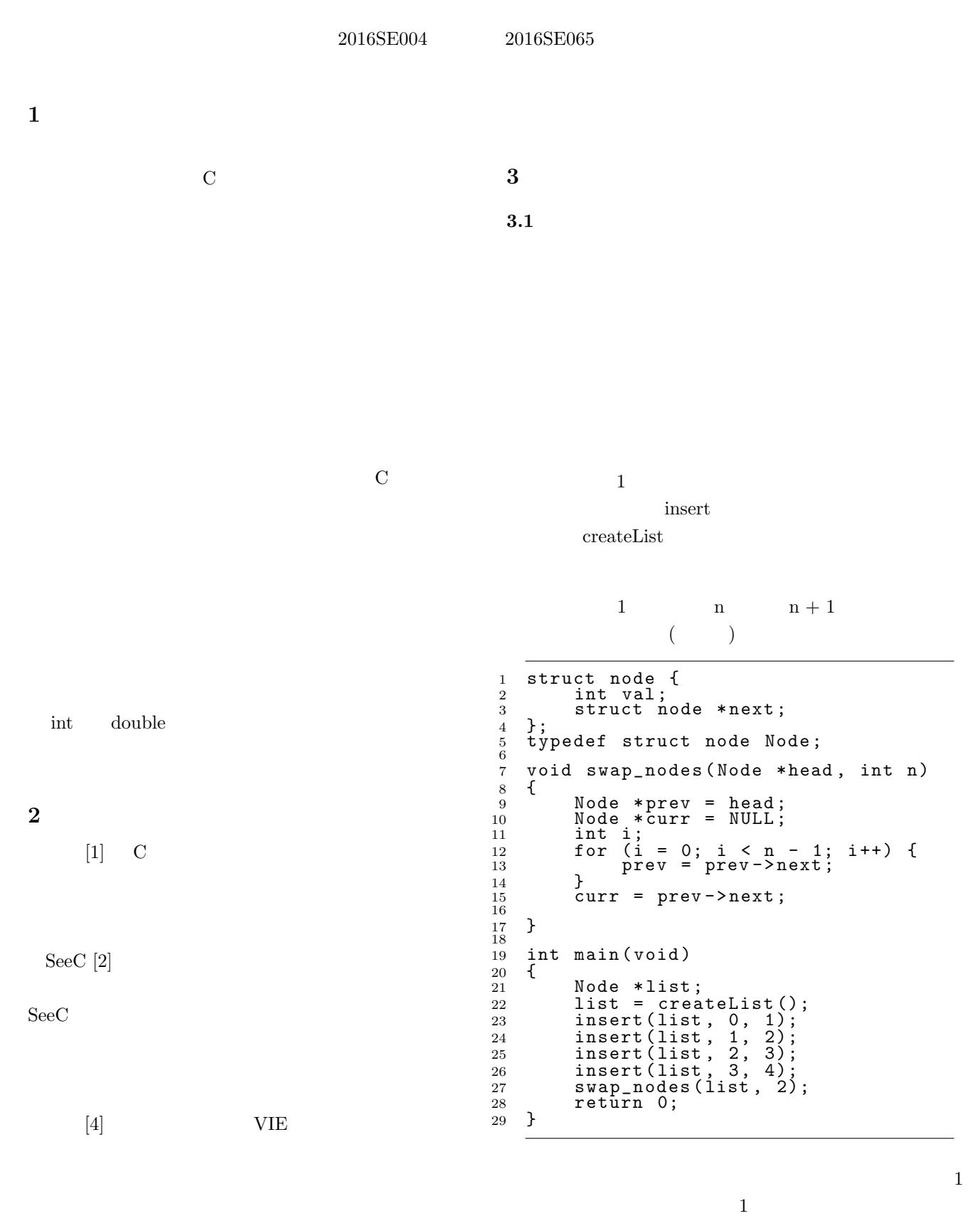

 $\sim$  2

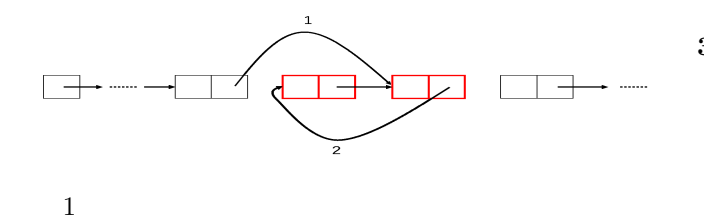

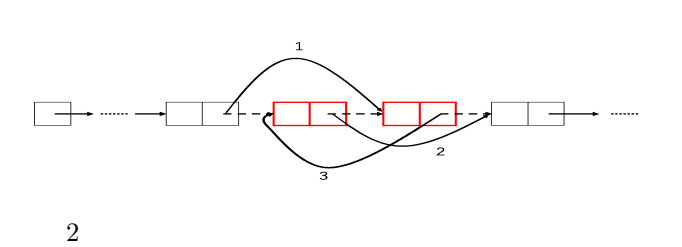

 $3.1$ 

 $3.2.2$ 

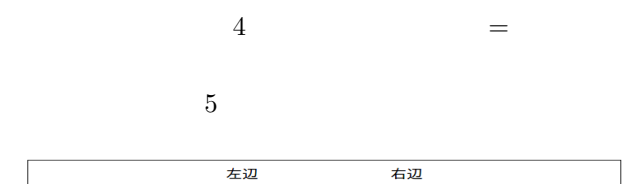

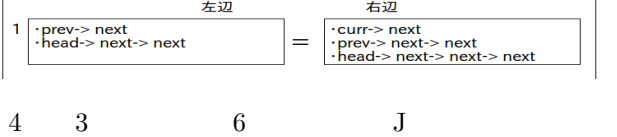

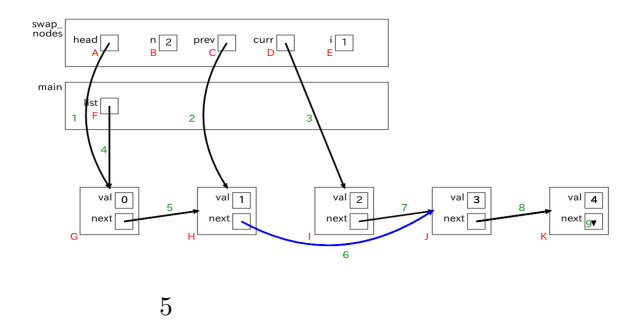

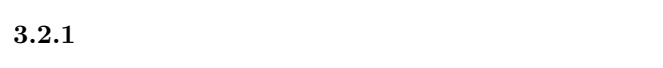

- **•**  $\bullet$
- *•* ヒープ領域のものについては関数外に表示する
- $\bullet$  int double  $1$
- $int$  double -99

 $3.2$ 

- **•**  $\mathbf{a} = \mathbf{a} \times \mathbf{b}$
- •<br>• *Particular and American and American* and American and American and American and American and American and American and American and American and American and American and American and American and American and Americ
- 
- **•** \*\*\*  $\mathop{\rm NULL}$

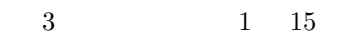

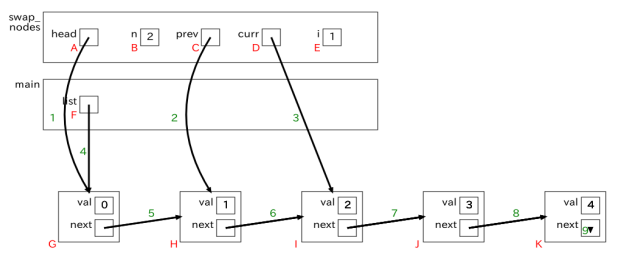

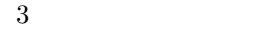

**4** 理解支援ツールの提案  $4.1$ 

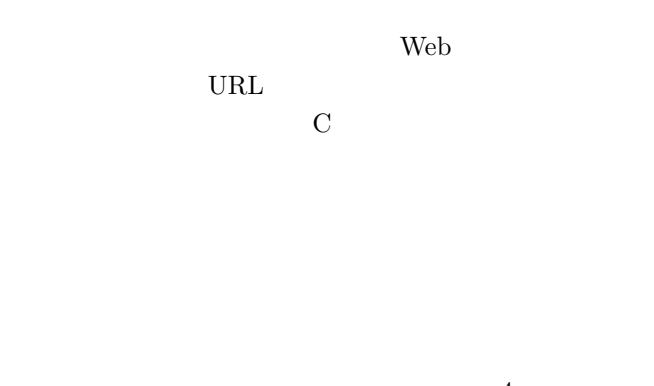

 $4$  $26$  int  $double$ 

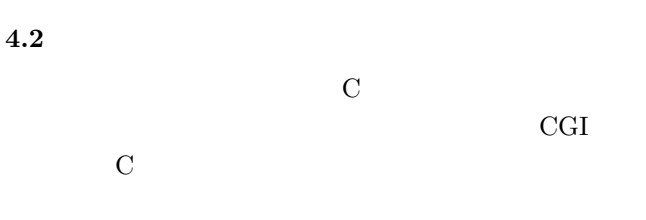

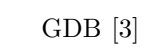

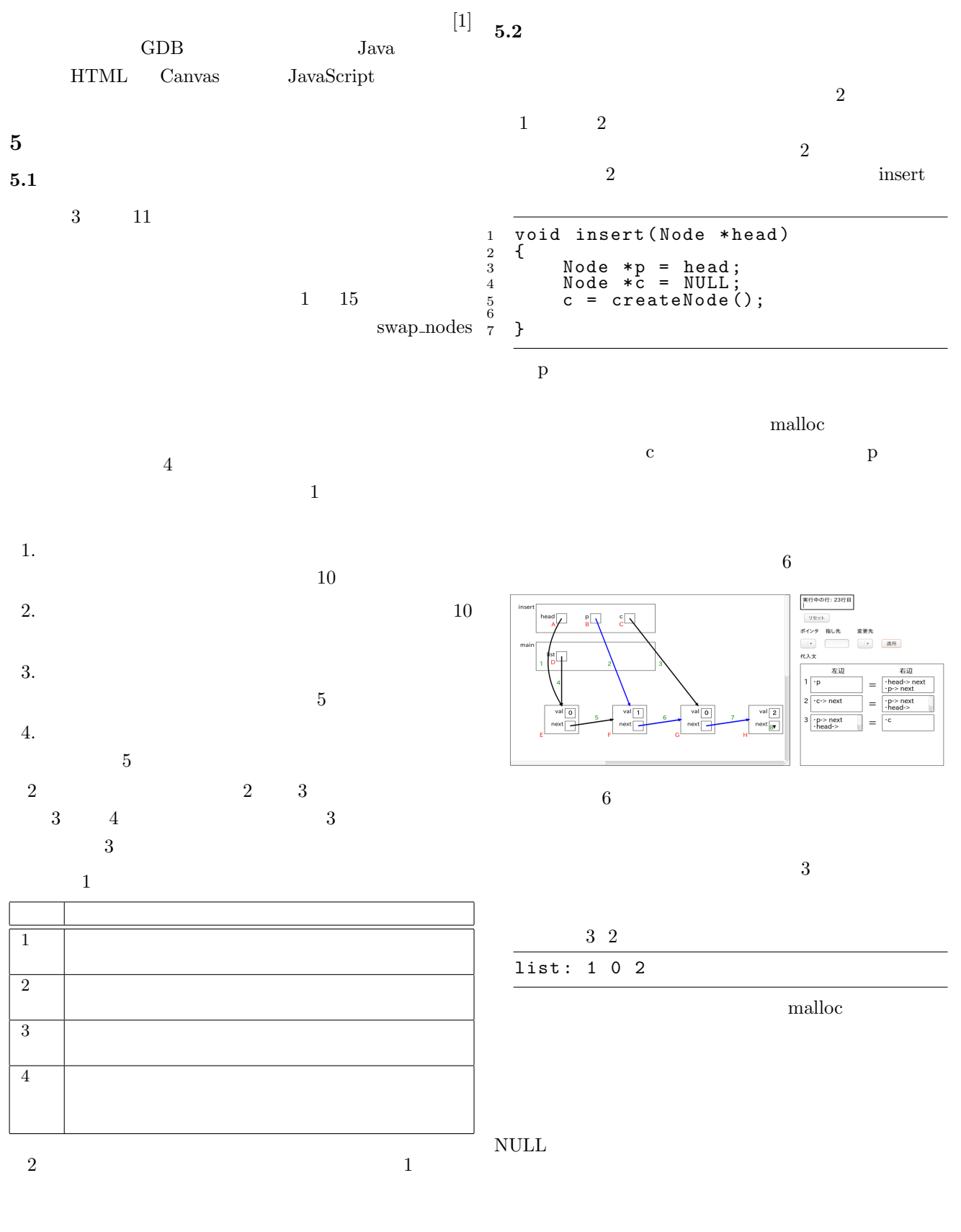

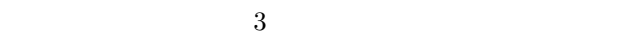

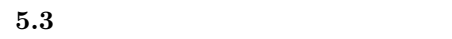

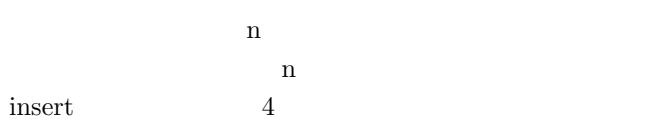

ソースコード 4 リストの n 番目の次に要素を挿入する関 insert <sup>1</sup> void insert ( Node \* head , int n ) <sup>2</sup> { <sup>3</sup> int i ; <sup>4</sup> Node \* p = head ; <sup>5</sup> Node \* c ; <sup>6</sup> c = createNode (); <sup>7</sup> for ( i = 0; i < n ; i ++){ <sup>8</sup> p = p - > next ; <sup>9</sup> } <sup>10</sup> c - > next = p - > next ; <sup>11</sup> p - > next = c ; <sup>12</sup> } 5.2 節で行った操作で出力された代入文とソースコード 4 を比べると,2 3 番目の操作で出力された代入文は同 じで,変数 p を挿入する要素の前の要素を指すようにする 操作は for 文で記述されている.変数 p を挿入する要素の わる. 1 番目の次に挿入するときは p = p-> next 2 目に挿入するときは p = p-> next-> next となる. 1 目のときは 1 回, 2 番目のときは 2 p = p-> next 実行しているので, n 番目の次に要素を挿入するときは n p = p-> next を実行すればよいとわかればソースコー 4 のように for 文を使って書き換えられると考えた. **6** 考察 **6.1** 可視化の図 てしまい,見づらくなる場合がある.例えば,図 3 に対し てポインタ 2 の指し先を J に変更する操作をした図 7 7 3 のポインタ 2 の指し先を J に変更する操作 **6.2** 再帰関数 **6.3** データ構造の拡張 **6.3.1** 双方向リスト 双方向リストでは,循環参照があるので, GDB でプロ **6.3.2** 木構造 8 木構造を可視化した図 **7** おわりに 本研究では C 言語を対象とし,リストを題材とした自 応,free 関数への対応があげられる. [1] 加藤ちひろ,松尾翔馬,森本朱音:関数の引数にポイ ツールの提案,南山大学理工学部 2018 年度卒業論文 (2018). [2] SeeC - program visualization and debugging for novice C programmers, available from *<*https://seec-team.github.io/seec/index. html*>*(accessed 2020-01-13). [3] The GNU Project : GDB: The GNU Project De-

bugger(online), available from *<*https://www.gnu. org/software/gdb/*>*(accessed 2020-01-13).

 $[4]$ 

 $2014$ Vol.2014 No.2 pp.143-150(2014)